**WELCOME** TO THE 2023 NDAC A N **SUMMER** T R AININ G SERIES!

- The session will begin at 12pm EST.
- Please submit questions to the Q&A box.
- This session is being recorded .

# NDACAN SUMMER TRAINING SERIES

National Data Archive on Child Abuse and Neglect Cornell University & Duke University

#### NATIONAL DATA ARCHIVE ON CHILD ABUSE AND NEGLECT

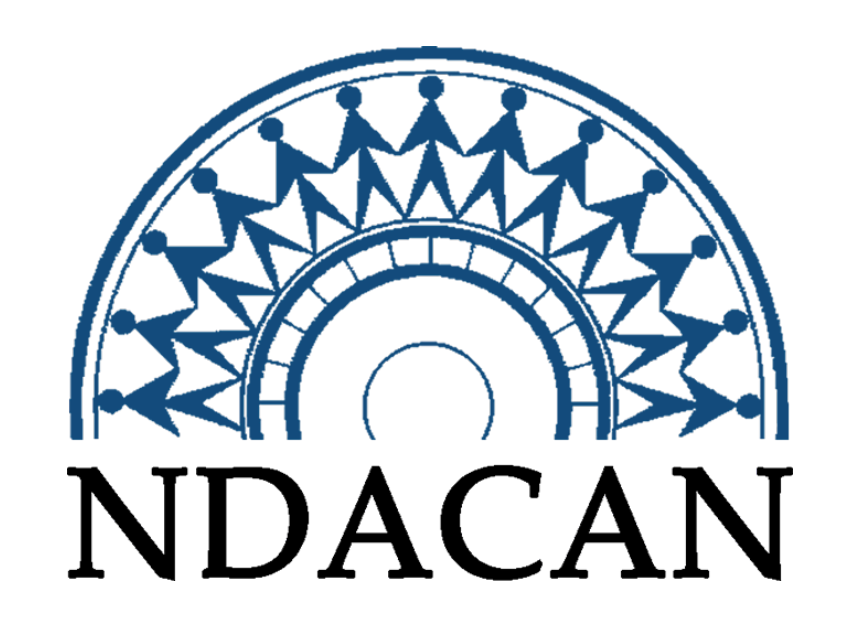

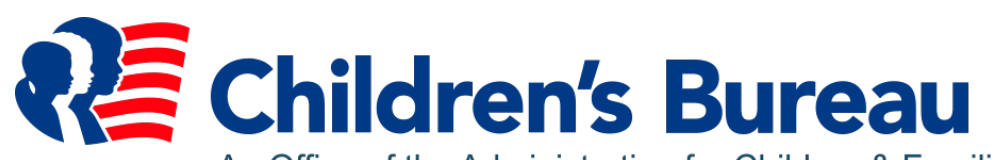

An Office of the Administration for Children & Families

### NDACAN SUMMER TRAINING SERIES SCHEDULE 2023

- July 5 Introduction to NDACAN and the Administrative Data Series
- July 12 New Data Acquisition: CCOULD Data
- July 19 Causal Inference Using Administrative Data
- July 26 Evaluating and Dealing with Missing Data in R
- August 2 Time Series Analysis in Stata
- August 9 Data Visualization in R

## SESSION AGENDA

• Topics in data visualization

• Making visualizations in R with ggplot2

## TOPICS IN DATA VISUALIZATION

#### WHY VISUALIZE DATA

- Visualize raw data to uncover patterns and gain better understanding, such as trends or outliers
- Display results from modeling or estimation
- Figures can help assess model fit
- More palatable, memorable, and usually easier to compare trends than tables

#### EFFECTIVE VISUALS

- Who is the intended audience?
- What are you trying to convey?
- What do you want to highlight in your visualizations?
- Don't overcomplicate or make too 'busy'
- Add informative titles and labels (axes, legends, variables) so the figure can stand on its own
- Concise and clear legends
- Use the appropriate figure for your data, e.g. bar charts for percentages or categorical variables, density plots or scatterplots for continuous data

#### CONSIDERATIONS

- Color blind accessibility
- Colors may look different on different computer screens
- Aesthetics is important but subjective
- What type of graph is appropriate for your data

### DIFFERENT GRAPHS FOR DIFFERENT **DATA**

- Density plots continuous data
- Scatter plots continuous data best (could use ordinal)
- Bar plots ordinal data
	- Stacked bar plots
- Heat maps ordinal and continuous, 3 dimensions

## CAUTIONS

- Axes scales
- Aspect ratio, e.g. width and height of final figure
- What estimate is being shown, e.g. rates vs counts
	- Is it misleading?
	- Is it appropriate?
	- Is it the most effective at telling your story?
- Misleading information or presentation

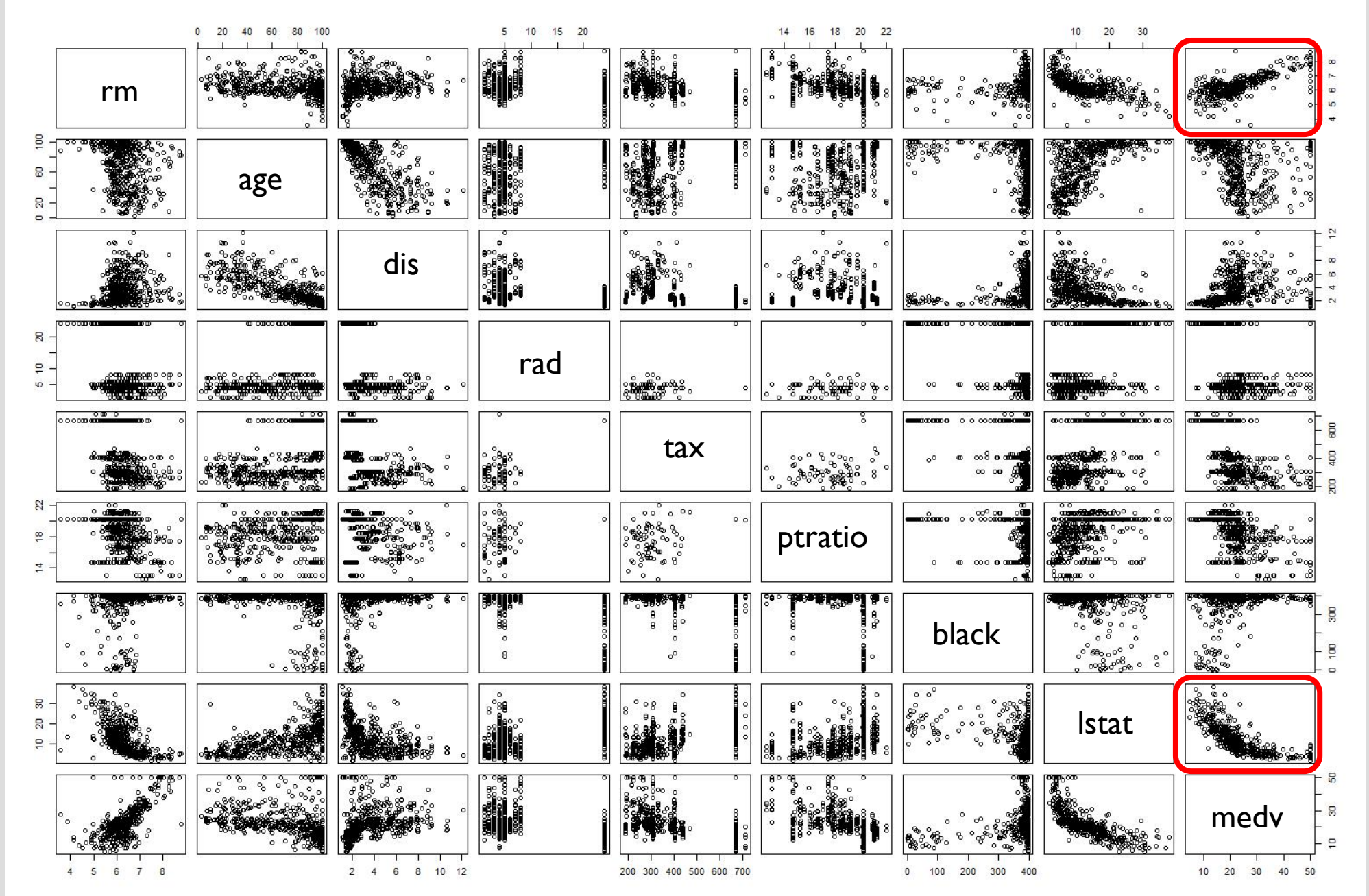

Example of scatter plots of the data

# load data from # MASS package library(MASS) data("Boston")

# see data codebook help(Boston)

# make figure **pairs** (Boston [, - (1:5) ])

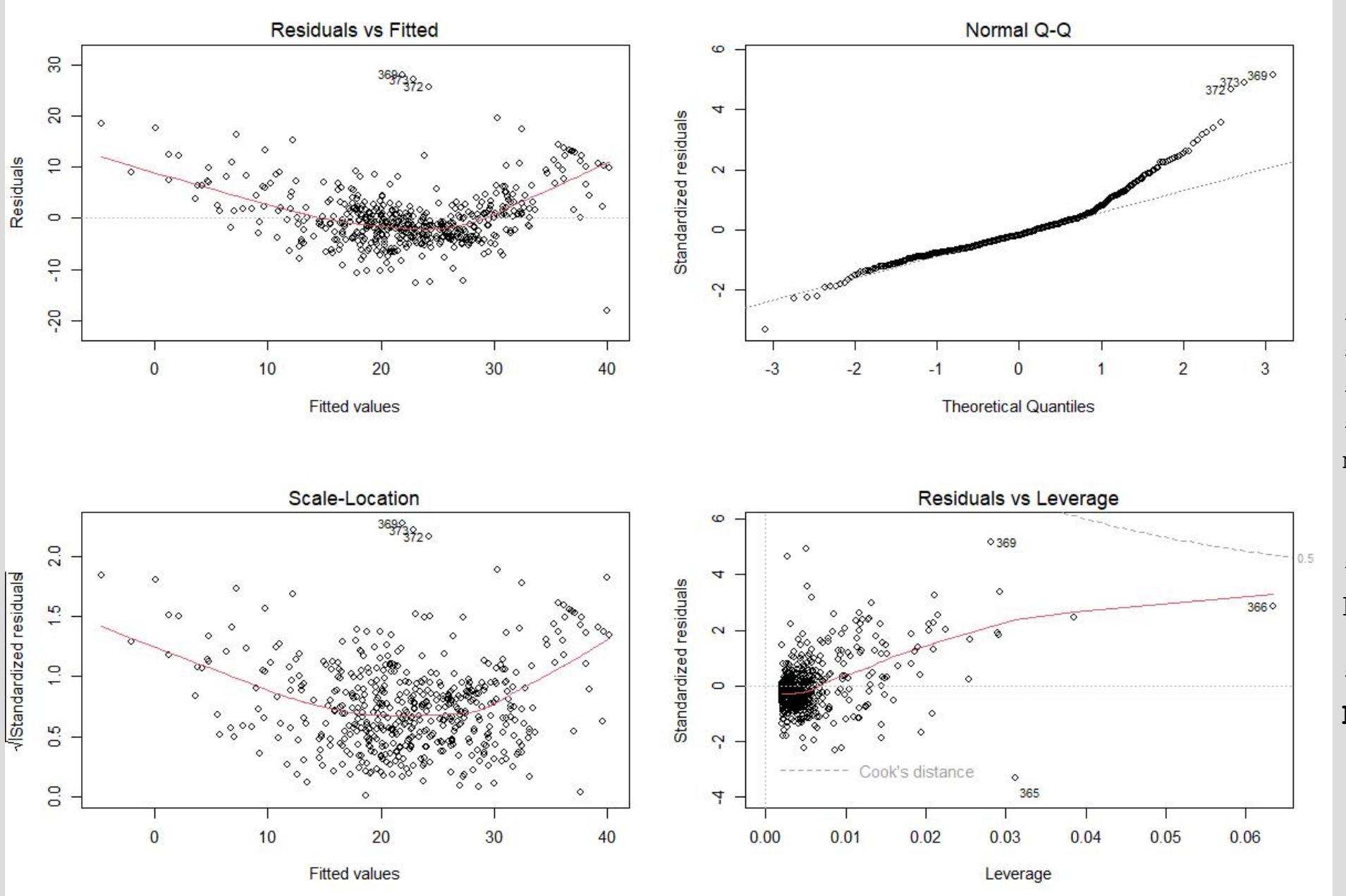

#### Example of residuals and diagnostics plots

# fit linear model # medv is the response # lstat and rm are # significant covariates  $ml = lm (medv ~ M 1stat + rm,$ data = Boston)

# make 2x2 figure par( $m$ frow =  $c(2,2)$ )

# plot model results **plot**(m1)

Estimates of relative survival rates, by cancer site

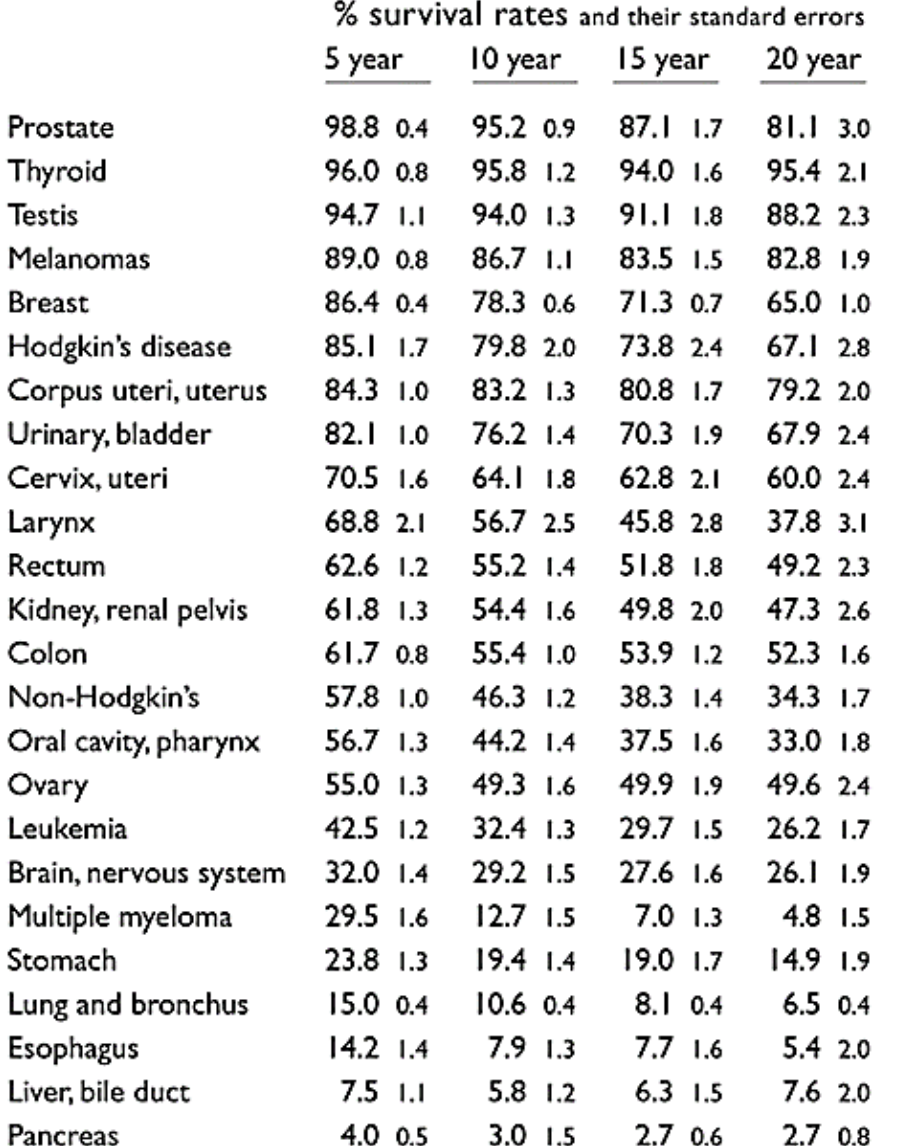

Example of an effective and simple visual

Table  $\rightarrow$  Slope Graph

Estimates of % survival rates 5 year 10 year 15 year 20 year Prostate 99  $-95 -$ 81 Thyroid 95 Testis 88 Melanomas 89 83 **Breast** 86 78 Hodgkin's disease  $85 -$ R٥ 65 67 Corpus uteri, uterus 84 83 -79 Urinary, bladder  $82 -$ Cervix, uteri **71** 68 Larynx 69 Rectum  $63 -$ Kidney, renal pelvis 38  $62 -$ Colon 62 Non-Hodgkin's 58 52 Oral cavity, pharynx 57 34 33 Ovary  $55 -$ 50 Leukemia  $43 -26$ Brain, nervous system 32 Multiple myeloma 26  $30<$ Stomach  $24$ Lung and bronchus 15 Esophagus Liver, bile duct

. २

Pancreas

Source: Edward Tufte, *Beautiful Evidence,* pp. 174, 176. Obtained from https://www.edwardtufte.com/bboard/q-and-a-fetch-msg?msg\_id=0003nk Example of confusing and overwhelming visual

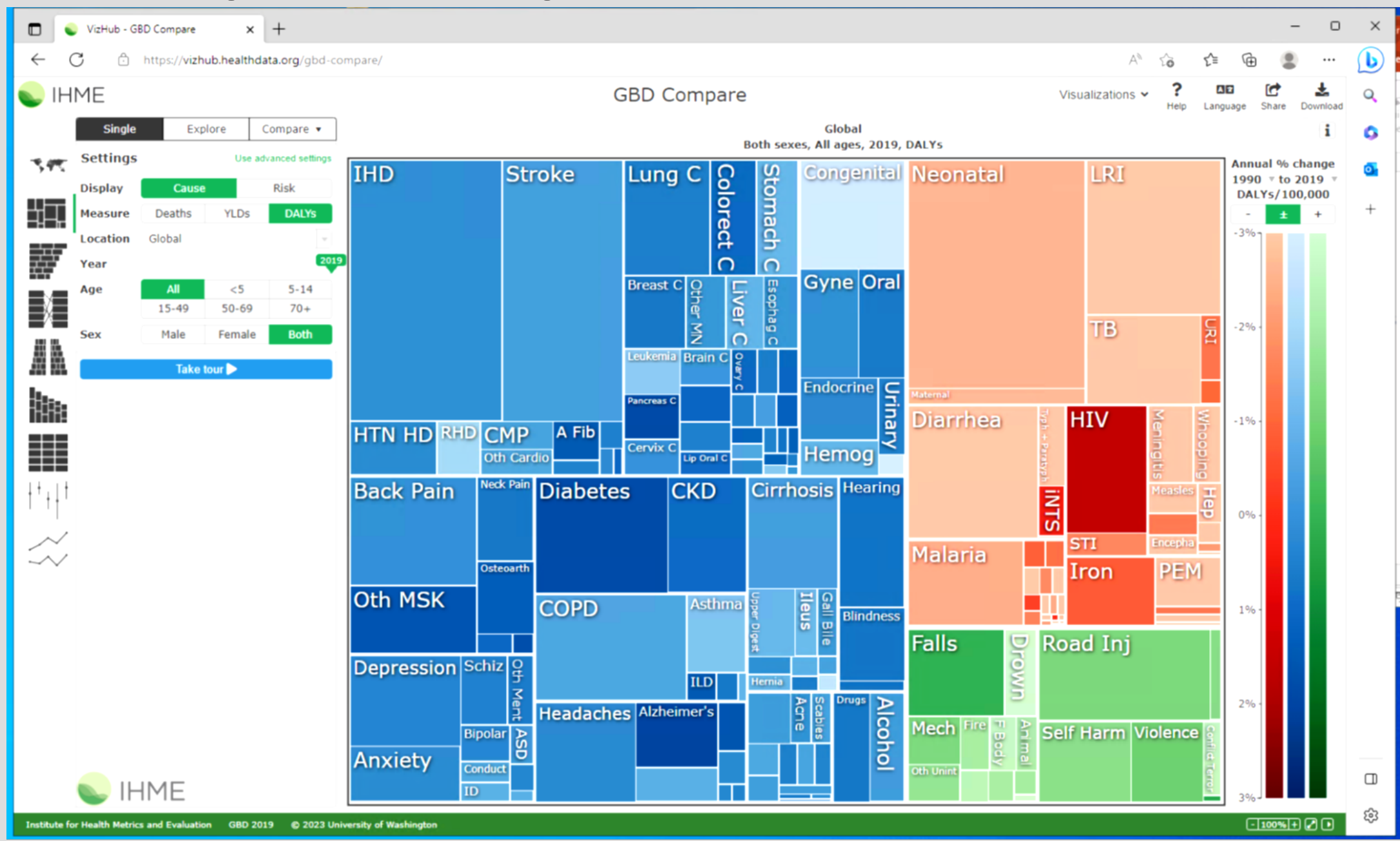

Example of confusing and misleading visual

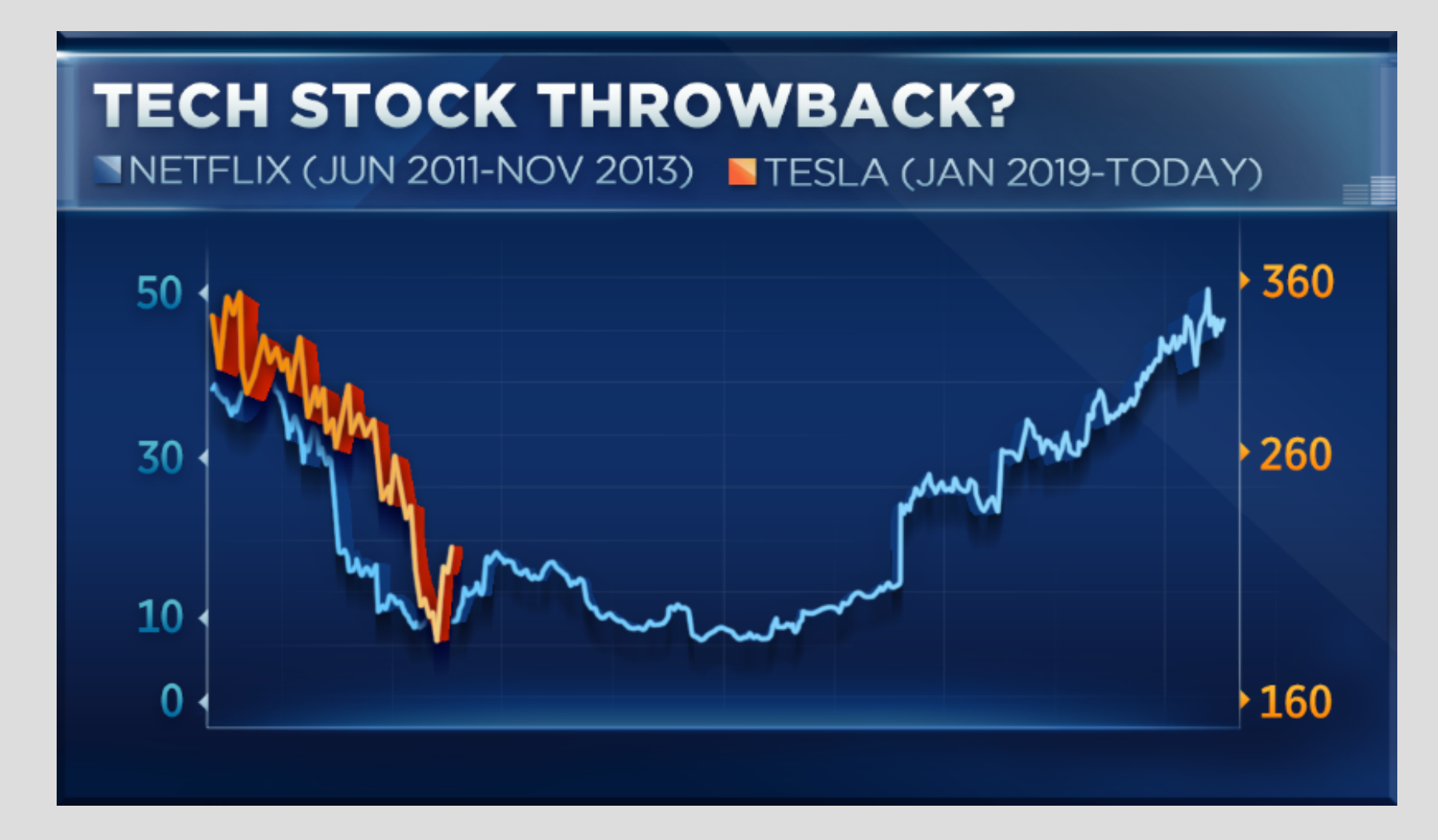

Source: https://www.cnbc.com/2019/06/12/tesla-looks-like-netflix-did-in-2011and-it-may-see-a-similar-recovery.html

#### Example of busy and confusing visual

Most airfares have fallen since 2014, with prices on transatlantic and long-haul routes declining the most 10,000  $+10%$ 8,000 Change in ticket price v distance Distance, km 2014-18\*, selected routes 6,000 Singapore<br>Sydney 4,000 London-<br>Frankfurt  $200c$ More Amsterdam expensive Boston-Dallas London O Orlando-Seattle Less O New York-Los Angeles expensive Hong Kong-Singapore Hong Kong-Beijing 2,000  $-10%$ New York-4,000 O Dubai-<br>Singapore  $\%$ Distance, km London-<br>Dubai class tricket, a New York-London Beijing-Paris<sup>O</sup> w York-Paris Los Angeles-Geoul  $-209$ 6,000 **05-001** Change in price of Orlando-London 8,000  $-30%$ San Francisco-Ò **Los Angeles** Beijing London O Los Angeles-Paris  $-400$ -O Transatlantic 10,000  $\sim$  Other  $-50%$ Discount airlines are flying The oil-price helped airlines As a result, fares have plateaued after more long routes, cut fares, but fuel costs have doubled since 2016 a steep decline increasing competition Share of seats offered by Norwegian Average ticket price on six on six transatlantic routes<sup>†</sup>, % Jet fuel, \$ per litre transatlantic routes<sup>†</sup>, \$  $12$ 0.80 1,200 0.60 1,000  $0.40$ 800 0.20 600 2014 15  $17$  $18*$ 16 17 18 2014 15  $16$ 2014 15 16  $17 - 18*$ Sources: Expedia; Chris Tarry (CTAIRA); CapStats; S&P Global Platts \*Comparing equivalent quarters <sup>†</sup>Routes highlighted in blue The Economist

Source: https://www.economist.com/graphic-detail/2018/12/08/why-ticket-priceson-long-haul-flights-have-plummeted?\_\_twitter\_impression=true

#### Example of misleading axes

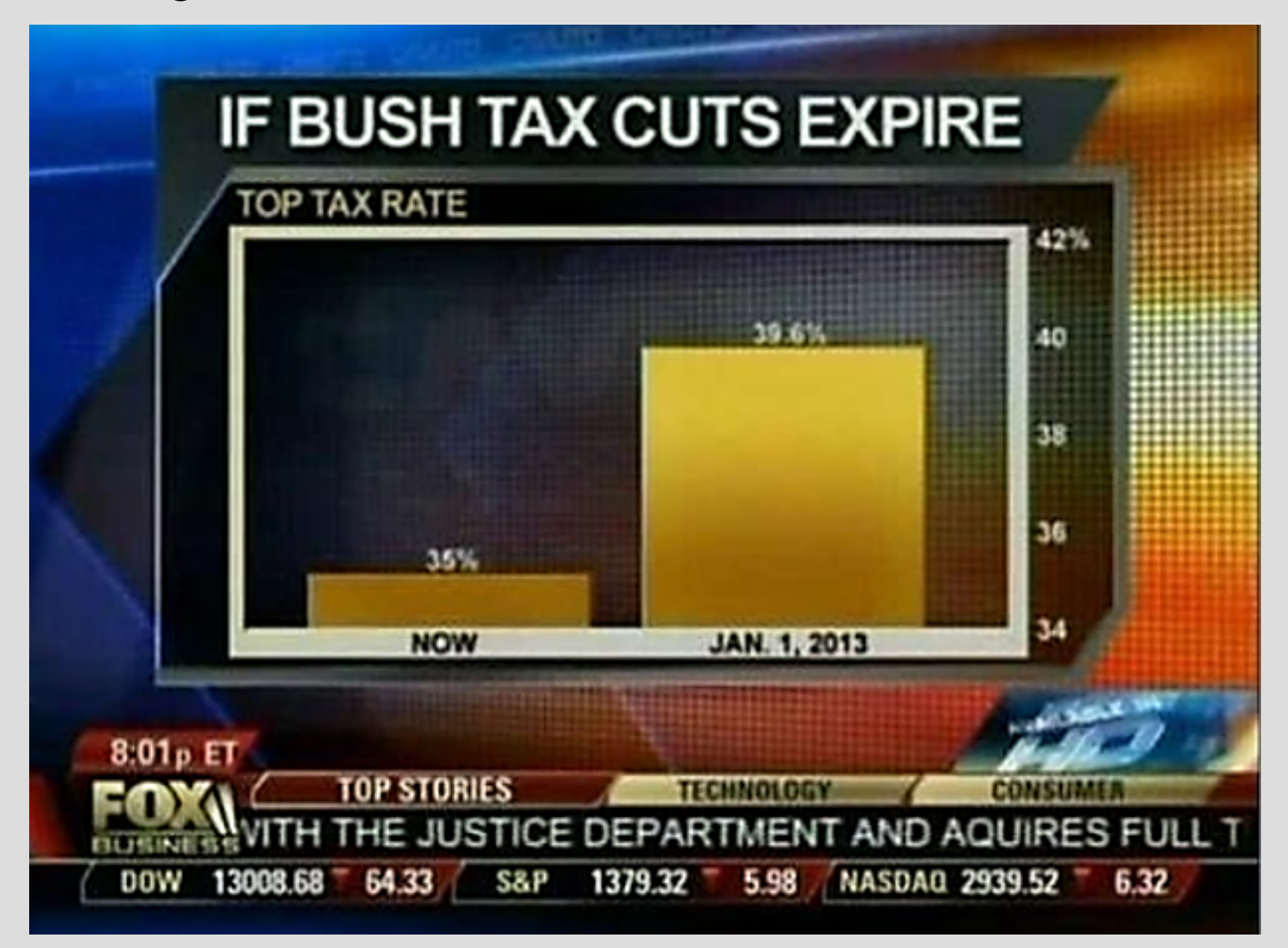

Obtained from: https://www.kdnuggets.com/2012/12/taking-misleading-statistics-to-a-new-level.html

## MAKING VISUALIZATIONS IN R

### MAKING FIGURES IN R

- The package ggplot2 (grammar of graphics) within the tidyverse universe produces beautiful figures
- Lots of customization possible
- Able to construct complex plots
- Works by constructing figures with 'layers'

## USING GGPLOT

• Figures made with ggplots are built by layering functions

 $qqplot(DATA, aes(x = XVAR, y = YVAR)) )$ 

• This would not plot anything! Need a layer for points, and/or lines

## USING GGPLOT

• Figures made with ggplots are built by layering functions

```
qqplot(DATA, aes (x = XVAR, y = YVAR)) + geom_point ()
```
• This would make a basic scatter plot of XVAR by YVAR from dataset DATA with just points

### USING GGPLOT

• Figures made with ggplots are built by layering functions

```
qqplot(DATA, aes (x = XVAR, y = YVAR)) + geom_point () + 
      geom_line ()
```
• This would make a basic scatter plot of XVAR by YVAR from dataset DATA with lines connecting the points

#### EXAMPLE IN R

- Using NCANDS data (National Child Abuse National Data System, e.g. data on child maltreatment reports)
	- Number of unsubstantiated and substantiated reports by year  $(2010 - 2020)$ , state, race/ethnicity, sex
- Linked with Census population data to get respective populations, e.g. for using population as the denominator for rates
	- Population by year, state, race/ethnicity, sex

#### FOLLOW THE EXAMPLE

- NCANDS data are available to individuals with an IRB, view the list of years from the NDACAN website: [www.ndacan.acf.hhs.gov/datasets/datasets-list-ncands-child-file.cfm](http://www.ndacan.acf.hhs.gov/datasets/datasets-list-ncands-child-file.cfm) and follow the "Order dataset" link on the right side of the details page of the dataset of interest
- Similar state level-data are publicly available, though, in excel format from the Child Maltreatment reports in a few years: 2010, 2012, 2013. A list of all Child Maltreatment reports can be found here: [www.acf.hhs.gov/cb/data-research/child-maltreatment](http://www.acf.hhs.gov/cb/data-research/child-maltreatment)
- Census population data can be found here: www.census.gov/programs-surveys/popest/data/datasets.All.List I725564412.html#list-tab-List 1725564412
- Alternative source for population data: https://seer.cancer.gov/popdata/download.html

#### A SMALL HANDFUL OF USEFUL GRAPHING FUNCTIONS

- Plot multiple graphs into one figure
	- cowplot:: plot grid ()
	- ggpubr :: ggarrange ()
- Add facets to ggplot, add in as layer
	- ... + facet grid ()
	- ... + facet wrap ()
- Grpahs by state, add in as layer
	- ... + geofacet::facet geo ()
	- ... + usmap::plot usmap ()
	- ... + coord map()
- Interaction plot
	- interaction.plot ()
- Check model fit
	- plot (m1) where m1 would be the fitted model output, from  $\text{Im}(x)$  for example

#### REFERENCES AND RESOURCES

Practical & coding

- Kieran Healy. *Data Visualization:A Practical Introduction*
- Hadley Wickham. *Ggplot2: Elegant Graphics for Data Analysis*
- Winston Chang. *R Graphics Cookbook*

**Theoretical** 

- Edward Tufte. *The Visual Display of Quantitative Information*
- Edward Tufte. *Envisioning Information*

# QUESTIONS?

SARAH SERNAKER STATISTICIAN

SARAH.SERNAKER@DUKE.EDU

#### R CODE PAGE I OF 8

```
library(datatable) # package for reading the datalibrary(tidyverse)
library(ggplot2)<br>library(scales)
\frac{1}{\text{library}}(\text{scales}) # package for label formats<br>library(geofacet) # package for state graphs
                    \sharp package for state graphs
# set directory to folder where data are
setwd("C:/Users/ss1216/Box/NDACAN/Presentations/Summer Series 2023/S6 - Data Viz")
#### LOAD DATA ####
# load NCANDS data of number of substantiated/unsubstantiated reports 
ncands = \frac{fread("CF\_summerseries.csv")}{}head(ncands) 
ncands2 = ncands \frac{\sqrt{2}}{2} # filter out PR (b/c not in census data) and counts less than 10 (for data protection)
                filter(staterr != "PR",
                    unsubst > 10,
                    subst > 10)
# load census data 
census = \frac{fread("census pop.csv")}{fread("census pop.csv")}head(census) 
## join census and ncands
# left join because some states not reported in ncands from 2010-2012
\frac{1}{\text{dat}} = ncands2 %>% # rename variables to link with census
                rename(year = subyr,st =staterr,
                    sex = chsex) %>%
             # left join because ncands may not have all states all years like census
             left_join (census) %>%
             # reorder variables 
             dplyr::select(year, st, state, stfips, everything()) %>%
             # sort by year, state, and race
             array(year, <i>stfips, <i>raceEthn</i>)head(dat)
```
#### R CODE PAGE 2 OF 8

```
## Data cleaning
dat2 = dat % > % # add informative labels to race and sexmutate(raceEthn2 = case_when(raceEthn == 1 ~ "White NH",
                             raceEthn == 2 \sim "Black NH",
                             raceEthn == 3 \sim "Native Am NH",
                             raceEthn %in% 4:5 ~ "AAPI NH", 
                             raceEthn == 6 \sim "Multiracial NH",
                             raceEthn == 7 \sim "Hispanic"),
                    sex2 = ifelse (sex == 1, "Male", "Female"))
head(dat2) 
#### Summarize data to national level
# totals in each year - grouped by race and sex
natdat = dat2 %>% group_by (year, raceEthn2, sex2) %>% 
           summarise (unsubst = sum(unsubst,na.rm = TRUE),
                  subst = sum(subst, na.rm = TRUE),
                  pop = sum(pop,na,rm = TRUE))head(natdat)
# total in each year - total over everyone
natdat_tot = dat2 %>% group_by (year) %>%
             summarise (unsubst = sum(unsubst,na.rm = TRUE),
                   subst = sum(subst, na.rm = TRUE),pop = sum(pop,na,rm = TRUE)head(natdat_tot)
# put natdat_tot data in long format
natdat_tot_long = natdat_tot %>% pivot_longer (cols = c(unsubst, subst),
                              names to = " rptoutcome",
                              values_to = "rpts")
head(natdat_tot_long)
#### FIGURES ######
# basic scatter plot of substantiated reports, at national level 
p = ggplot(natdat\_tot\_long % > % filter(rotoutcome == "subst"),\text{aes}(x = \text{year}, y = \text{rpts})) +
```
geom\_point ()

### R CODE PAGE 3 OF 8

```
# add unsubstantiated data, at national level 
# make the lines different color based on substantiation/outcome 
p2 = ggplot(natdat_tot_long,
  \text{aes}(x = \text{year}, y = \text{rpts}, \text{color} = \text{rptoutcome})) + \text{r}geom_point() +geom_line () 
p2 
# take previous figure but fix labels and some reformatting 
p2 +# change x axes lines to 2010-2020, incremented by 1 yr
 scale \bar{x} continuous (breaks = 2010:2020) +
 # change y axes to start at 0 and go to 3,000,000, incremented by 500,000 - formatted with commas
 scale y continuous (limits = c(0,3e6),
              breaks = seq(0, 3e\dot{6}, by = 5e5),
             label = scale::comma) +
 # relabel x and y axes, and title
 xlab ("Year") +
 ylab ("Number children") +
 \epsilon getitle ("Number of children on reports of maltreatment, substantiated or unsubstantiated") +
 # remove the color legend title name 
 \text{labs}(\text{color} = \text{""}) +# relabel the values of "subst" and "unsubst" respectively, need to specify 'values'/colors for each one too
  scale_color_manual (values = c(" red","blue "), 
                breaks = c("subset", "unsubset",",labels = c("Substantiated", "Unsubstantiated") +
 # put the legend horizontally on the bottom
```
 $thene( legend.position = "bottom")$ 

#### R CODE PAGE 4 OF 8

```
### just look at substantiated cases 
 p +geom line() +scale \bar{x} continuous (breaks = 2010:2020) +
   scale^{-}y continuous (label = scales::comma,
                \#limits = c(0,650000)
\left( \begin{array}{ccc} 1 & 1 \\ 1 & 1 \end{array} \right) +
   xlab ("Year") + 
   ylab ("Number substantiated") +
   ggtitle ("Number of children on reports of substantiated maltreatment") 
 ## look at national trends of race
 # make national level data - totals by race/ethnicity 
 natdat_race = natdat %>% group_by(year, raceEthn2) %>%
          \blacksquare summarise (unsubst = sum(unsubst, na.rm = TRUE),
                           subst = sum(subst, na.rm = TRUE),
                           pop = sum(pop, na, rm = TRUE)# Plot number substantiated by race
  ggplot(natdat_race, aes(x = year, y = subst, color = raceEthn2)) +
   geom point() +geom\overline{\phantom{a}}line() +
   scale \times continuous (breaks = 2010:2020) +
   scale_y continuous (label = scales::comma,
                 breaks = seq(0,300000, by = 50000) +guides(color = guide_legend ("Race"))+ 
   xlab ("Year") +
   ylab ("Number of substantiated cases") + 
   ggtitle ("Number of children on reports of substantiated reports of maltreatment")
```
### R CODE PAGE 5 OF 8

## Create rates to standardize comparison # national level rates of substantiated reports per 100k children - by race natdat\_race3 = natdat\_race %>% mutate( subst\_rate =  $100000*$  subst/pop)

```
# plot substantiated rate
ggplot (natdat race3,
   \operatorname{aes}(x = \operatorname{year}, y = \operatorname{subst\_rate}, \operatorname{color} = \operatorname{raceEthn2})) + \cdotsgeom_point() +
 geom line() +scale \bar{x} continuous (breaks = 2010:2020) +
 scale y continuous (label = scales::comma,
                \text{limits} = c(0,1700),breaks = seq(0,1600, by = 400) +guides(color = guide legend ("Race")) +
 xlab ("Year") +
 ylab("Rate of substantiated cases (per 100k children)") +
 ggtitle ("Rate of substantiated reports of maltreatment (per 100,000 children)") +
 time( legend.position = "bottom")#### look at national trends of race and sex #####
# grouping by sex too now
```

```
natdat race sex = natdat %>% group by (year, raceEthn2, sex2) %>%
       \blacksquare summarise (unsubst = sum(unsubst, na.rm = TRUE),
                        subst = sum(subst, na.rm = TRUE),pop = sum(pop, na.rm = TRUE)) %>%
                  mutate(subst_rate = 100000* subst/pop)
```
#### R CODE PAGE 6 OF 8

```
# facet by sex 
ggplot(natdat_race_sex, aes(x = year, y = subst_rate, color = raceEthn2)) +
 geom point() +geom line() +facet grid (~sex2) +
 scale \times continuous (breaks = 2010:2020) +
 scale y continuous (label = scales::comma,
                \text{limits} = c(0,1700),breaks = seq(0,1600, by = 400)) +guides(color = guide_legend ("Race"))+ 
 xlab ("Year") +
 ylab ("Rate of substantiated cases (per 100k children)") + 
 ggtitle ("Rate of substantiated reports of maltreatment (per 100,000 children)") +
 time( legend. position = "bottom")# facet by race instead
\textnormal{ggplot}(\textnormal{natdat\_race\_sex},\textnormal{aes}(\textnormal{x}=\textnormal{year},\textnormal{y}=\textnormal{substr\_rate},\textnormal{color}=\textnormal{sex2})) + \nonumbergeom point() +geom line() +# using facet_wrap now, can easily specify 2 rows and free scales between figures
 facet_wrap (\overline{\text{~}r}aceEthn2,nrow = 2, scales = "free") +
 scale \times continuous (breaks = 2010:2020) +
 scale_yjcontrol continuous(label = scales::comma) +
 guides(color = guide_legend(""))+
 xlab ("Year") +
 ylab ("Rate of substantiated cases (per 100k children)") + 
 ggtitle ("Rate of substantiated reports of maltreatment (per 100,000 children)") +
 time( legend. position = "bottom")
```
#### R CODE PAGE 7 OF 8

```
#### make figures by state #######
# collapse data over state
statedat = dat %>% group_by(year, st, state, stfips) %>%
             summarise (unsubst = sum (unsubst, na.rm = TRUE),subst = sum(subst, na.rm = TRUE),
                    pop = sum(pop, na.rm = TRUE)) %>% 
           arrange(year,stfips)
# plot substantiated by state
ggplot( statedat, \text{aes}(x = \text{year}, y = \text{subst}) +
  gen point() +
  \text{geom} line() +
  \frac{d}{dx} facet_geo(~st, grid = "us_state_grid1"#, scales = "free_y"
\rightarrow +
  scale_x_continuous (breaks = 2010:2020)+ 
  scale y continuous (label = scales::comma) +
  xlab("\overline{Y}ear") +
  ylab("Number children") +
  ggtitle ("Number of children on reports of maltreatment, substantiated or unsubstantiated") + 
  theme(axis.text.x = element_text(angle = 45, hjust = 1))
 ## make rates instead 
statedat2 = statedat %>% mutate(subst_rate = 10000*subst/pop,
                      unsubst rate = 10000* unsubst/pop)
# plot substantiated rate by state
ggplot(statedat2, aes(x = year, y = subst_rate)) +
 gen point() +
 facet_geo (\simst, grid = "us_state_grid l") +
  scale_x_{continuous(breaks = 2010:2020) +xlab("Year") +
  ylab("Rate per 10k Children ") +
  ggtitle ("Rate of children on reports of maltreatment, substantiated or unsubstantiated") + 
  theme(axis.text.x = element_text(angle = 45, hjust = 1))
```
### R CODE PAGE 8 OF 8

```
## plot subst and unsubt by color - make long first
statedat_long = statedat2 %>% dplyr ::select( year,st,state,stfips,ends_with ("rate")) %>% 
                       pivot\_longer (cols = subst\_rate:unsubst\_rate,names_to = "rptoutcome",values to = "rate")# plot substantiated and unsubstantiated rate by state
\textnormal{ggplot}(\textnormal{statedat\_long},\textnormal{aes}(\textsf{x}=\textsf{year},\textsf{y}=\textsf{rate},\textsf{color}=\textsf{rptoutcome})) +
 geom point() +geom line() +facet\_geo(\sim st, grid = "us\_state\_grid|") +scale_x continuous (breaks = 2010:2020) +
 xlab("Year") +ylab ("Rate per 10k Children ") + 
 ggtitle ("Rate of children on reports of maltreatment, substantiated or unsubstantiated") +
 theme(axis.text.x = element_text(angle = 45, hjust = 1)) +
 \text{labs}(\text{color} = \text{""}) +scale_color_manual(values = c("red", "blue"),breaks = c("subset\_rate", "unsubst\_rate"),labels = c("Substantiated", "Unsubstantiated")) +theme(legend. position = "bottom",# edit axis text to be a little smaller and vertical 
      axis.text.x = element text (angle = 90, vjust = 0,
                           size = 8)
```